#### **BAB III**

# **METODE PENELITIAN**

# **3.1 Metode Penelitian yang Digunakan**

Metode penelitian dirancang melalui langkah-langkah penelitian dari mulai operasional variabel, penentuan jenis dan sumber data, metode pengumpulan data dan diakhiri dengan merancang analisis dan pengujian hipotesis. Dalam penelitian ini penulis menggunakan metode penelitian kuantitatif dengan pendekatan deskriptif dan verifikatif.

Menurut Sugiyono (2017:8) penelitian kuantitatif adalah sebagai berikut:

"Metode penelitian kuantitatif dapat diartikan sebagai metode penelitian yang berlandaskan pada filsafat positivisme, digunakan untuk meneliti pada populasi atau sampel tertentu, pengumpulan data menggunakan instrumen penelitian, analisis data bersifat kuantitatif/statistik, dengan tujuan untuk menguji hipotesis yang telah ditetapkan."

Adapun pengertian dari penelitian deskriptif menurut Sugiyono (2017:35)

adalah:

"Suatu rumusan masalah yang berkenaan dengan pertanyaan terhadap keberadaan variabel mandiri, baik hanya pada satu variabel atau lebih (variabel yang berdiri sendiri). Jadi dalam penelitian ini peneliti tidak membuat perbandingan variabel itu pada sampel yang lain, dan mencari hubungan variabel itu dengan variabel yang lain".

Metode deskriptif ini merupakan metode yang bertujuan untuk mengetahui sifat serta hubungan yang lebih mendalam antara dua variabel atau lebih dengan cara mengamati aspek-aspek tertentu secara lebih spesifik untuk memperoleh data yang sesuai dengan masalah yang ada dengan tujuan penelitian, dimana data tersebut diolah, dianalisis, dan diproses lebih lanjut dengan dasar teori-teori yang dipelajari sehingga data tersebut dapat ditarik sebuah kesimpulan. Dalam penelitian ini, pendekatan deskriptif akan digunakan untuk menjelaskan dan menganalisis tentang Profitabilitas, Ukuran Perusahaan, *Leverage* dan Nilai Perusahaan pada Perusahaan Pertambangan Sub Sektor Batu Bara yang terdaftar di Bursa Efek Indonesia pada tahun 2013-2017.

Selanjutnya, Sugiyono (2014:91) mendeskripsikan metode verifikatif adalah:

"Metode Verifikatif adalah suatu metode penelitian yang bertujuan untuk mengetahui hubungan kausalitas antar variabel melalui suatu pengujian melalui perhitungan statistik didapat hasil pembuktian yang menunjukkan hipotesis ditolak atau diterima".

Berdasarkan pengertian tersebut, sampai pada pemahaman penulis bahwa metode verifikatif merupakan metode penelitian yang bertujuan untuk mengetahui hubungan antar variabel atau lebih dalam menguji suatu hipotesis melalui alat analisis statistik.

Metode pendekatan verifikatif pada dasarnya ingin menguji kebenaran dari hipotesis yang dilaksanakan melalui pengumpulan data. Dalam penelitian ini, pendekatan verifikatif bertujuan untuk menjawab seberapa besar pengaruh Profitabilitas, Ukuran Perusahaan, dan *Leverage* terhadap Nilai Perusahaan pada Perusahaan Pertambangan Sub Sektor Batu Barayang terdaftar di Bursa Efek Indonesia pada tahun 2013-2017.

#### **3.1.1 Objek Penelitian**

Objek penelitian merupakan sesuatu yang menjadi perhatian dalam penelitian, objek penelitian ini menjadi sasaran dalam penelitian untuk mendapatkan jawaban ataupun solusi dari permasalahan yang terjadi.

Menurut Sugiyono (2016:41) objek penelitian adalah sebagai berikut:

"Sasaran ilmiah untuk mendapatkan data dengan tujuan dan kegunaan tertentu tentang suatu hal objektif, valid, dan reliabel tentang suatu hal (variabel tertentu)."

Objek penelitian dalam penelitian ini adalah Pengaruh Profitabilitas, Ukuran Perusahaan, dan *Leverage* terhadap Nilai Perusahaan pada Perusahaan Pertambangan Sub Sektor Batu Bara yang terdaftar di Bursa Efek Indonesia pada tahun 2013-2017.

# **3.1.2 Model Penelitian**

Model penelitian merupakan abstraksi dari fenomena-fenomena yang sedang diteliti. Dalam hal ini sesuai dengan judul skripsi yang penulis kemukakan yaitu: "Pengaruh Profitabilitas, Ukuran Perusahaan, dan *Leverage* terhadap Nilai Perusahaan". Maka untuk menggambarkan hubungan antara variabel independen dan dependen, penulis memberikan model penelitian yang dinyatakan sebagai berikut:

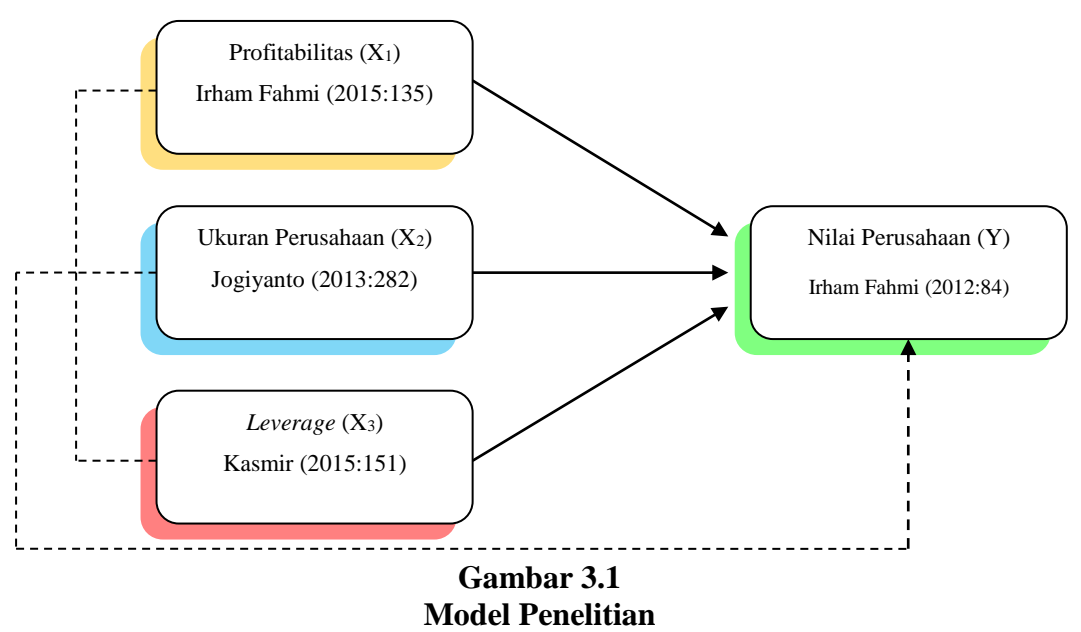

Keterangan:

**Example 2** : Pengaruh Parsial

 $------ \rightarrow :$  Pengaruh Simultan

# **3.1.3 Unit Penelitian**

Dalam penelitian ini yang menjadi unit penelitian adalah laporan keuangan perusahaan pertambangan sub sektor batu bara yang terdaftar di Bursa Efek Indonesia tahun 2013-2017. Dalam hal ini, penulis menganalisa laporan keuangan untuk mengetahui tingkat Profitabilitas, Ukuran Perusahaan, dan *Leverage* serta Nilai Perusahaan. Pada Perusahaan Pertambangan Sub Sektor Batu Bara yang Terdaftar di Bursa Efek Indonesia tahun 2013-2017.

#### **3.2 Definisi dan Operasionalisasi Variabel Penelitian**

#### **3.2.1 Definisi Variabel Penelitian**

Dalam sebuah penelitian terdapat beberapa variabel yang harus ditetapkan dengan jelas sebelum mulai pengumpulan data. Definisi variabel penelitian menurut Sugiyono (2017:39) adalah suatu atribut atau sifat atau nilai dari orang, obyek atau kegiatan yang mempunyai variasi tertentu yang ditetapkan oleh peneliti untuk dipelajari dan kemudian ditarik kesimpulannya.

Variabel dalam sebuah penelitian dibedakan menjadi dua variabel utama yaitu variabel bebas (*independent*) dan variabel terikat (*dependent*). Pada penelitian ini, sesuai dengan judul yang dipilih penulis yaitu "Pengaruh Profitabilitas, Ukuran Perusahaan, dan *Leverage* terhadap Nilai Perusahaan". maka penulis mengelompokan variabel-variabel dalam judul tersebut dalam 2 (dua) variabel yaitu variabel bebas (*independent variable*) yaitu terdiri atas Profitabilitas, Ukuran Perusahaan dan *Leverage*. Kemudian variabel terikat (*dependent variable*) yaitu Nilai Perusahaan. Definisi dari variabel-variabel yang digunakan adalah sebagai berikut :

#### **3.2.1.1 Variabel Bebas (***Independent Variable***)**

Menurut Sugiyono (2017:39) variabel bebas (*Independent Variable*) adalah:

"Variabel independen sering disebut sebagai variabel stimulus, predictor, *antecedent*. Dalam bahasa Indonesia disebut sebagai variabel bebas. Variabel bebas adalah variabel yang mempengaruhi atau yang menjadi sebab perubahannya atau timbulnya variabel dependen (terikat)".

Berdasarkan pada judul penelitian, maka dalam penelitian ini terdapat 3

(tiga) variabel independen, yaitu Profitabilitas  $(X_1)$ , Ukuran Perusahaan  $(X_2)$ , dan

*Leverage*  $(X_3)$ *.* 

Adapun penjelasannya sebagai berikut :

#### **1. Profitabilitas (X1)**

Dalam penelitian ini, penulis menggunakan definisi profitabilitas yang dikemukakan oleh Sartono (2012:122), (Fahmi, 2015:135) serta Munawir (2010:70) yang disimpulkan sebagai berikut:

"Rasio Profitabilitas adalah kemampuan perusahaan memperoleh laba dalam hubungannya dengan penjualan, total aktiva, maupun modal sendiri. Dengan demikian bagi investor jangka panjang akan sangat berkepentingan dengan analisis profitabilitas ini."

Adapun indikator yang digunakan untuk mengukur variabel profitabilitas dalam penelitian ini adalah dengan *return on equity* yang dikemukakan oleh Fahmi (2015:135) yaitu dengan cara membagi laba setelah pajak dengan modal. ROE ini menggambarkan kemampuan perusahaan dalam menghasilkan laba bersih untuk pengembalian ekuitas pemegang saham yang digunakan oleh manajemen suatu perusahaan. Nilai ROE yang tinggi akan memberikan sinyal positif bagi para investor bahwa perusahaan dapat menghasilkan laba dalam kondisi yang menguntungkan. Hal ini menjadi daya tarik bagi investor untuk memiliki saham perusahaan dan akan meningkatkan harga saham sehingga nilai perusahaan pun menjadi meningkat.

#### **2. Ukuran Perusahaan (X2)**

Dalam penelitian ini, penulis menggunakan definisi ukuran perusahaan yang dikemukakan oleh Jogiyanto (2013:282), Bambang Rianto (2012:305), Kurniah (2012:148), Kayobi dan Dessy Anggraeni (2015) yang disimpulkan sebagai berikut:

"Ukuran perusahaan adalah suatu skala dimana dapat diklasifikasikan besar kecil perusahaan menurut berbagai cara (total aktiva, Log size, nilai pasar saham, dan lain-lain)".

Adapun indikator yang digunakan untuk menghitung ukuran perusahaan yang dikemukakan oleh Jogiyanto (2013:282) yaitu diukur dengan Logaritma natural. Ukuran perusahaan dianggap mampu mempengaruhi nilai perusahaan. Semakin besar ukuran atau skala perusahaan maka akan semakin mudah pula perusahaan memperoleh pendanaan baik yang bersifat internal maupun eksternal. Ukuran perusahaan merupakan cerminan total dari aset yang dimiliki suatu perusahaan.

#### **3.** *Leverage* **(X3)**

Dalam penelitian ini, penulis menggunakan definisi *leverage* yang dikemukakan oleh Kasmir (2014:151), Irfan fahmi (2015:127), Agus Harjito dan Martono (2014:53) yang disimpulkan sebagai berikut:

"Rasio *Leverage* merupakan rasio yang digunakan untuk mengukur sejauh mana aktiva perusahaan dibiayai dengan hutang. Artinya berapa besar beban utang yang ditanggung perusahaan dibandingkan dengan aktivanya".

Adapun indikator yang digunakan untuk mengukur variabel *leverage* dalam penelitian ini adalah dengan *debt to equity ratio* yang dikemukakan oleh Kasmir (2014:155) yaitu dengan cara membagi total utang dengan total ekuitas. *Leverage* merupakan pemakaian utang oleh perusahaan untuk melakukan kegiatan operasional perusahaan. *Leverage* yang merupakan rasio utang atau sering disebut juga dengan rasio solvabilitas adalah rasio yang dapat menunjukan kemampuan dari suatu perusahaan untuk memenuhi segala kewajiban finansial dari perusahaan tersebut seandainya perusahaan tersebut dilikuidasi. *Leverage* juga bisa sebagai salah satu yang banyak digunakan oleh perusahaan untuk meningkatkan modal mereka dalam rangka meningkatkan keuntungan. Hutang berasal dari bank atau pembiayaan lainnya. Perusahaan yang terlalu banyak melakukan pembiayaan dengan hutang, dianggap tidak sehat karena dapat menurunkan laba. Peningkatan dan penurunan tingkat hutang memiliki pengaruh terhadap penilaian pasar.

# **3.2.1.2 Variabel Terikat (***Dependent Variable***)**

Menurut Sugiyono (2017: 39), Variabel Terikat adalah:

"Variabel yang dipengaruhi atau yang menjadi akibat, karena adanya variabel independen/bebas".

Dalam penelitian ini, variabel dependen yang diteliti adalah Nilai Perusahaan. Penulis menggunakan definisi nilai perusahaan yang dikemukakan oleh Irfan fahmi (2012:84), Agus Sartono (2012:9), Harmono (2014:233) serta I Made Sudana (2011:27) yang disimpulkan sebagai berikut:

"Nilai perusahaan yaitu tujuan memaksimumkan kemakmuran pemegang saham dapat ditempuh dengan memaksimumkan nilai sekarang atau *present value* semua keuntungan pemegang saham akan meningkat apabila harga saham yang dimiliki meningkat (Agus Sartono 2012:9)".

# **3.2.2 Operasionalisasi Variabel Penelitian**

Operasionalisasi variabel meliputi penjelasan mengenai variabel penelitian, konsep variabel, indikator variabel, pengukuran variabel, dan skala variabel. Operasionalisasi variabel diperlukan untuk menjabarkan variabel penelitian dan tujuan ke dalam konsep indikator yang bertujuan untuk memudahkan pengertian dan menghindari perbedaan persepsi dalam penelitian ini. Tabel 3.1 akan menjelaskan secara rinci operasionalisasi variabel dalam penelitian ini.

| N <sub>0</sub> | <b>Variabel</b>              | Definisi Variabel                                                                                                    | <b>Indikator</b>                                          | <b>Skala</b> |
|----------------|------------------------------|----------------------------------------------------------------------------------------------------|-----------------------------------------------------------|--------------|
| $\mathbf{1}$   | Profitabilitas $(X_1)$       | "Rasio<br>Profitabilitas adalah<br>kemampuan<br>perusahaan<br>memperoleh laba<br>dalam hubungannya<br>dengan penjualan,<br>total aktiva,<br>maupun modal<br>sendiri. Dengan<br>demikian bagi<br>investor jangka<br>panjang akan sangat<br>berkepentingan<br>dengan analisis<br>profitabilitas ini."<br>Fahmi (2013:135) | Earning After Tax<br>$ROE =$<br>Modal<br>Fahmi (2015:135) | Rasio        |
| $\overline{2}$ | Ukuran Perusahaan<br>$(X_2)$ | Ukuran Perusahaan<br>adalah "Ukuran<br>perusahaan adalah<br>suatu skala dimana<br>dapat<br>diklasifikasikan<br>besar kecil<br>perusahaan menurut                                                                                                    | <b>Ln Total Asset</b><br>Jogiyanto (2013:282)             | Rasio        |

**Tabel 3.1 Operasionalisasi Variabel Penelitian**

**Lanjutan Tabel 3.1**

| N <sub>0</sub> | <b>Variabel</b>  | Definisi Variabel                                                                   | <b>Indikator</b>                             | <b>Skala</b> |
|----------------|------------------|-------------------------------------------------------------------------------------|----------------------------------------------|--------------|
|                |                  | berbagai cara (total<br>aktiva, Log size,<br>nilai pasar saham,<br>dan lain-lain)". |                                              |              |
|                |                  | Jogiyanto                                                                           |                                              |              |
|                |                  | (2013:282)                                                                          |                                              |              |
| 3              | Leverage $(X_3)$ | Rasio Leverage<br>merupakan rasio                                                   | DER                                          | Rasio        |
|                |                  | yang digunakan                                                                      | <b>Total Liabilities</b>                     |              |
|                |                  | untuk mengukur                                                                      | Total Shareholders Equity                    |              |
|                |                  | sejauh mana aktiva                                                                  |                                              |              |
|                |                  | perusahaan dibiayai                                                                 |                                              |              |
|                |                  | dengan hutang.                                                                      |                                              |              |
|                |                  | Artinya berapa<br>besar beban utang                                                 |                                              |              |
|                |                  | yang ditanggung                                                                     | Menurut Kasmir (2015:151)                    |              |
|                |                  | perusahaan                                                                          |                                              |              |
|                |                  | dibandingkan                                                                        |                                              |              |
|                |                  | dengan aktivanya".                                                                  |                                              |              |
|                |                  | Menurut Kasmir                                                                      |                                              |              |
|                |                  | (2014:151)                                                                          |                                              |              |
| 4              | Nilai Perusahaan | Nilai perusahaan                                                                    | <b>MPS</b>                                   | Rasio        |
|                | (Y)              | yaitu Rasio nilai                                                                   | $PBV = -$<br><b>BPS</b>                      |              |
|                |                  | pasar yang                                                                          |                                              |              |
|                |                  | menggambarkan                                                                       | (Irham Fahmi, 2012:84)                       |              |
|                |                  | kondisi yang terjadi                                                                |                                              |              |
|                |                  | di pasar, pasar ini<br>mampu                                                        | Keterangan:<br><b>PBV</b> = Price Book Value |              |
|                |                  | memberikan                                                                          | $\blacksquare$ MPS = Market Price Per        |              |
|                |                  | pemahaman bagi                                                                      | Share atau Harga Pasar                       |              |
|                |                  | pihak manajemen                                                                     | Per Saham                                    |              |
|                |                  | perusahaan                                                                          | <b>BPS</b> = Book Price Per                  |              |
|                |                  | terhadap kondisi                                                                    | Share atau Nilai Buku                        |              |
|                |                  | penerapan yang<br>akan dilaksanakan                                                 | Per Saham                                    |              |
|                |                  | dan dampaknya                                                                       |                                              |              |
|                |                  | pada masa yang                                                                      |                                              |              |
|                |                  | akan datang.                                                                        |                                              |              |
|                |                  | Irfan fahmi                                                                         |                                              |              |
|                |                  | (2015:82)                                                                           |                                              |              |

Sumber: Data yang diolah

# **3.3 Populasi dan Sampel Penelitian**

# **3.3.1 Populasi Penelitian**

Menurut Sugiyono (2017: 80) pengertian populasi adalah wilayah generalisasi yang terdiri atas objek/subjek yang mempunyai kualitas dan karakteristik tertentu yang ditetapkan oleh peneliti untuk dipelajari dan kemudian ditarik kesimpulannya.

Berdasarkan pengertian diatas, maka populasi dalam penelitian ini adalah Perusahaan Pertambangan Sub Sektor Batu Bara yang terdaftar di Bursa Efek Indonesia tahun 2013-2017.

**Tabel 3.2 Perusahaan Pertambangan Sub Sektor Batu BaraTahun 2013-2017 yang Menjadi Populasi**

| No. | <b>Kode Saham</b> | Nama Perusahaan                       | <b>Alamat</b>                                                                                                  |
|-----|-------------------|---------------------------------------|----------------------------------------------------------------------------------------------------|
| 1.  | <b>ADRO</b>       | Adaro Energy Tbk.                     | Gedung Menara karya, Lantai 23,<br>Jalan H.R. Rasuna Said Blok X-5,<br>Kav. 1-2, Jakarta Selatan 12950.        |
| 2.  | <b>ARII</b>       | Atlas Resources Tbk.                  | Sampoerna Strategic Square, South<br>Tower, Lantai 18, Jalan Jenderal<br>Sudirman, kav 45-46, Jakarta Selatan. |
| 3.  | <b>ATPK</b>       | Bara Jaya International Tbk.          | Wisma GKBI lantai 39, Jalan<br>Jenderal Sudirman No. 28, Jakarta<br>10210.                                     |
| 4.  | <b>BORN</b>       | Borneo Lumbung Energy &<br>Metal Thk. | Gedung Menara Merdeka Lantai 29,<br>Jalan Budi Kemuliaan I No. 2,<br>Jakarta 10110.                            |
| 5.  | <b>BRAU</b>       | Berau Coal Energy Tbk.                | Sampoerna Strategic Square, North<br>Tower, Lantai 15, Jalan Jenderal<br>Sudirman, Kav. 45-46, Jakarta 12930.  |
| 6.  | <b>BSSR</b>       | Baramulti Suksessarana Tbk.           | Sahid Sudirman Centre, Suite C-D,<br>Lantai 56, Jalan Jenderal Sudirman<br>N0. 86, Jakarta 10220               |
| 7.  | <b>BUMI</b>       | Bumi Resources Tbk.                   | Gedung Bakrie Tower, Lantai 12,<br>Rasuna Epicentrum, Jalan H.R.                                               |

# **Lanjutan Tabel 3.2**

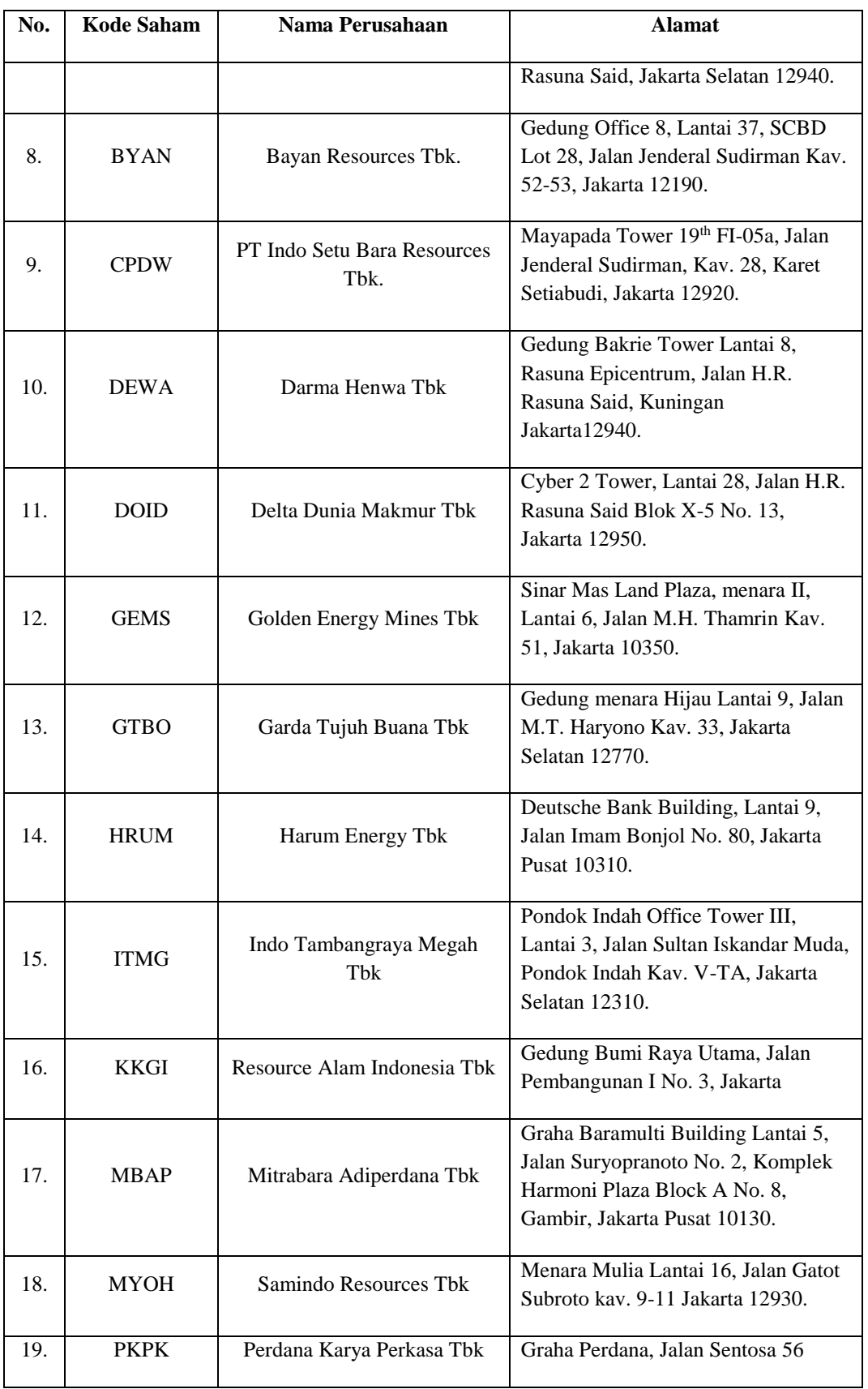

# **Lanjutan Tabel 3.2**

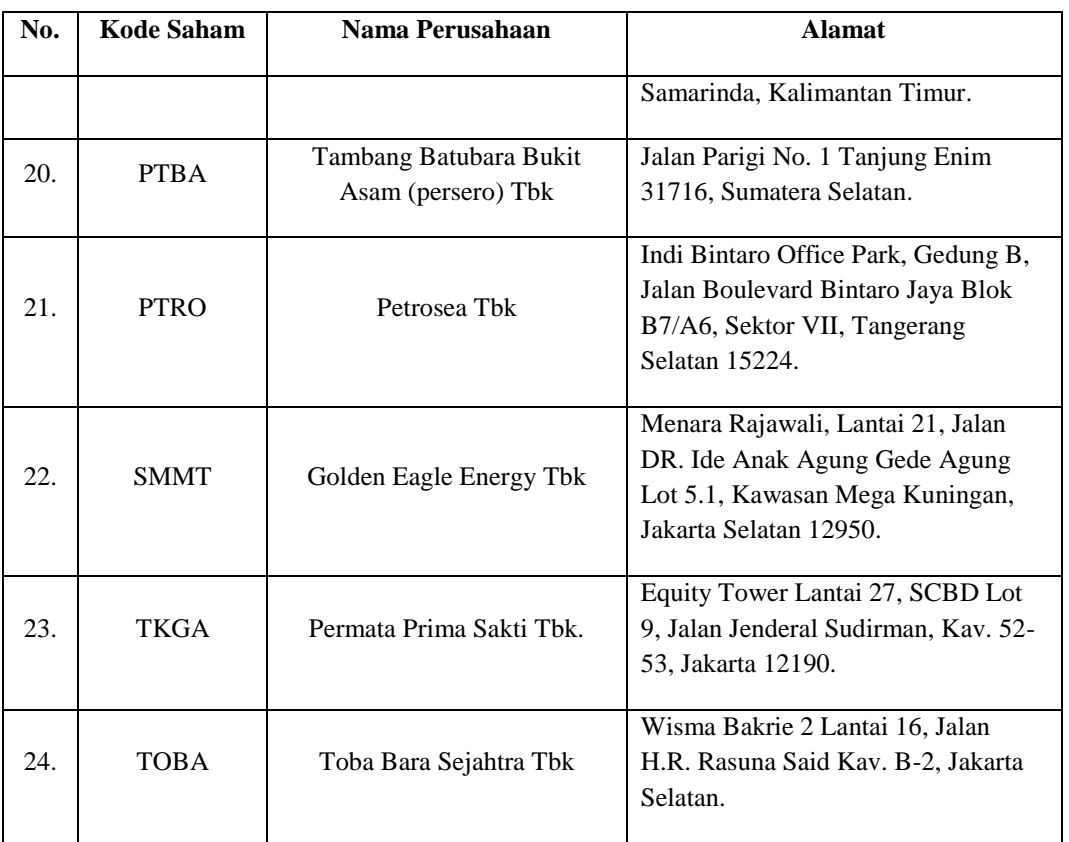

Sumber: Bursa Efek Indonesia [\(www.idx.co.id\)](http://www.idx.co.id/)

# **3.3.2 Teknik Sampling**

Teknik *sampling* merupakan teknik pengambilan sampel. Untuk menentukan sampel yang akan digunakan dalam penelitian terdapat berbagai teknik *sampling* yang digunakan. Menurut Sugiyono (2017:81) terdapat dua teknik *sampling* yang dapat digunakan, yaitu *Probability Sampling* dan *Non Probability Sampling*.

- "1. *Probability Sampling Probability Sampling* adalah teknik pengambilan sampel yang memberikan peluang yang sama bagi setiap unsur (anggota) populasi untuk dipilih menjadi anggota sampel. Teknik ini meliputi, *simple random sampling, proportionate stratified random sampling, disproportionate strtified rando sampling, sampling area (cluster) sampling* (sampling menurut daerah).
	- 2. *Non Probability Sampling Non probability sampling* adalah teknik pengambilan sampel yang tidak memberikan peluang atau kesempatan sama bagi setiap unsur atau anggota

populasi untuk dipilih menjadi sampel. Teknik sampel ini meliputi, *sampling* sistematis, kuota, aksidental, *purposive*, jenuh, *snowball".*

Dalam penelitian ini, teknik sampling yang digunakan oleh penulis adalah teknik *non probability sampling.* Menurut Sugiyono (2017:84) *non probability sampling* adalah teknik pengambilan sampel yang tidak memberi peluang/kesempatan sama bagi setiap unsur atau anggota populasi untuk dipilih menjadi sampel.

Teknik *non probability sampling* yang digunakan dalam pengambilan sampel pada penelitian ini adalah *purposive sampling* Menurut Sugiyono (2017:85) *Purposive sampling* adalah teknik penentuan sampel dengan pertimbangan tertentu.

Alasan pemilihan sampel dengan menggunakan teknik *purposive sampling*  adalah karena tidak semua sampel memiliki kriteria yang sesuai dengan yang telah penulis tentukan. Oleh karena itu, penulis memilih teknik *purposive sampling* dengan menetapkan kriteria-kriteria tertentu yang harus dipenuhi oleh sampel-sampel yang digunakan dalam penelitian ini.

Berikut merupakan kriteria-kriteria perusahaan pertambangan sub sektor batu bara yang terdaftar di Bursa efek Indonesia pada periode tahun 2013-2017. Menurut teknik *purposive sampling* yang terpilih untuk dijadikan sampel penelitian adalah :

- 1. Perusahaan Pertambangan Sub Sektor Batu Bara yang *listing* di Bursa Efek Indonesia pada tahun 2013-2017.
- 2. Perusahaan Pertambangan Sub Sektor Batu Bara yang tidak *Delisting* dari Bursa Efek Indonesia pada tahun 2013-2017.
- 3. Perusahaan pertambangan Sub Sektor Batu Bara yang tidak berpindah sektor selama tahun 2013-2017.
- 4. Perusahaan Pertambangan Sub Sektor Batu Bara yang mempublikasikan laporan keuangannya secara 5 tahun berturut-turut pada tahun 2013-2017.

Berdasarkan kriteria pemilihan sampel di atas, perusahaan yang akan

digunakan sebagai sampel perusahaan berjumlah perusahaan dari 24 Perusahaan

Pertambangan Sub Sektor Batu Bara periode 2013-2017.

Berikut adalah tabel hasil pemilihan sampel penelitian sesuai dengan kriteria yang telah ditentukan:

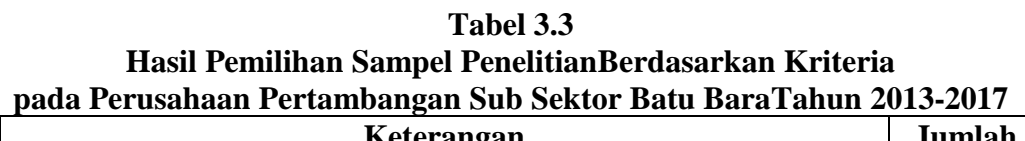

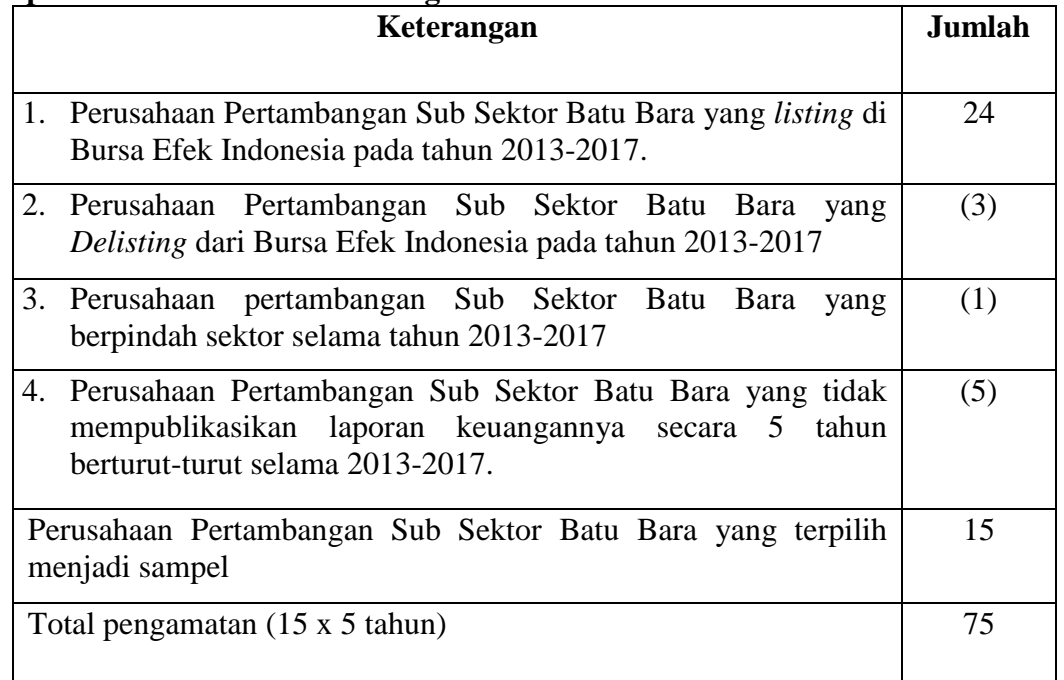

# Sumber: Data yang diolah

Berdasarkan populasi penelitian diatas, maka sampel yang digunakan dalam penelitian ini adalah Perusahaan Pertambangan Sub Sektor Batu Bara yang memiliki kriteria pada table 3.3 yaitu sebanyak 15 perusahaan.

### **3.3.3 Sampel penelitian**

Dalam penelitian ini, sampel yang terpilih adalah perusahaan Pertambangan Sub Sektor Batu Bara yang terdaftar di Bursa Efek Indonesia dari tahun 2013 sampai dengan 2017 secara berturut-turut dan memiliki kriteria tertentu yang mendukung penelitian.

Menurut Sugiyono (2017:81) sampel adalah:

"Bagian dari jumlah dan karakteristik yang dimiliki oleh populasi tersebut. Bila populasi besar, dan peneliti tidak mungkin mempelajari semua yang ada pada populasi, misalnya karena keterbatasan dana, tenaga dan waktu, maka peneliti dapat menggunakan sampel yang akan diambil dari populasi itu".

Daftar yang menjadi sampel dalam perusahaan Sektor Pertambangan Sub

Sektor Batu Bara yang terdaftar di Bursa Efek Indonesia disajikan pada tabel berikut:

| No. | <b>Kode Saham</b> | Nama Perusahaan                 | <b>Alamat</b>                                                                                                    |
|-----|-------------------|---------------------------------|----------------------------------------------------------------------------------------------------|
| 1.  | <b>ADRO</b>       | Adaro Energy Tbk.               | Gedung Menara karya, Lantai<br>23, Jalan H.R. Rasuna Said<br>Blok X-5, Kav. 1-2, Jakarta<br>Selatan 12950.        |
| 2.  | <b>ARII</b>       | Atlas Resources Tbk.            | Sampoerna Strategic Square,<br>South Tower, Lantai 18, Jalan<br>Jenderal Sudirman, kav 45-46,<br>Jakarta Selatan. |
| 3.  | <b>ATPK</b>       | Bara Jaya International<br>Tbk. | Wisma GKBI lantai 39, Jalan<br>Jenderal Sudirman No. 28,<br>Jakarta 10210.                                        |
| 4.  | <b>BUMI</b>       | <b>Bumi Resources Tbk</b>       | Gedung Bakrie Tower, Lantai<br>12, Rasuna Epicentrum, Jalan                                                       |

**Tabel 3.4 Daftar Perusahaan Pertambangan Sub Sektor Batu Bara yang Menjadi Sampel Penelitian**

# **Lanjutan Tabel 3.4**

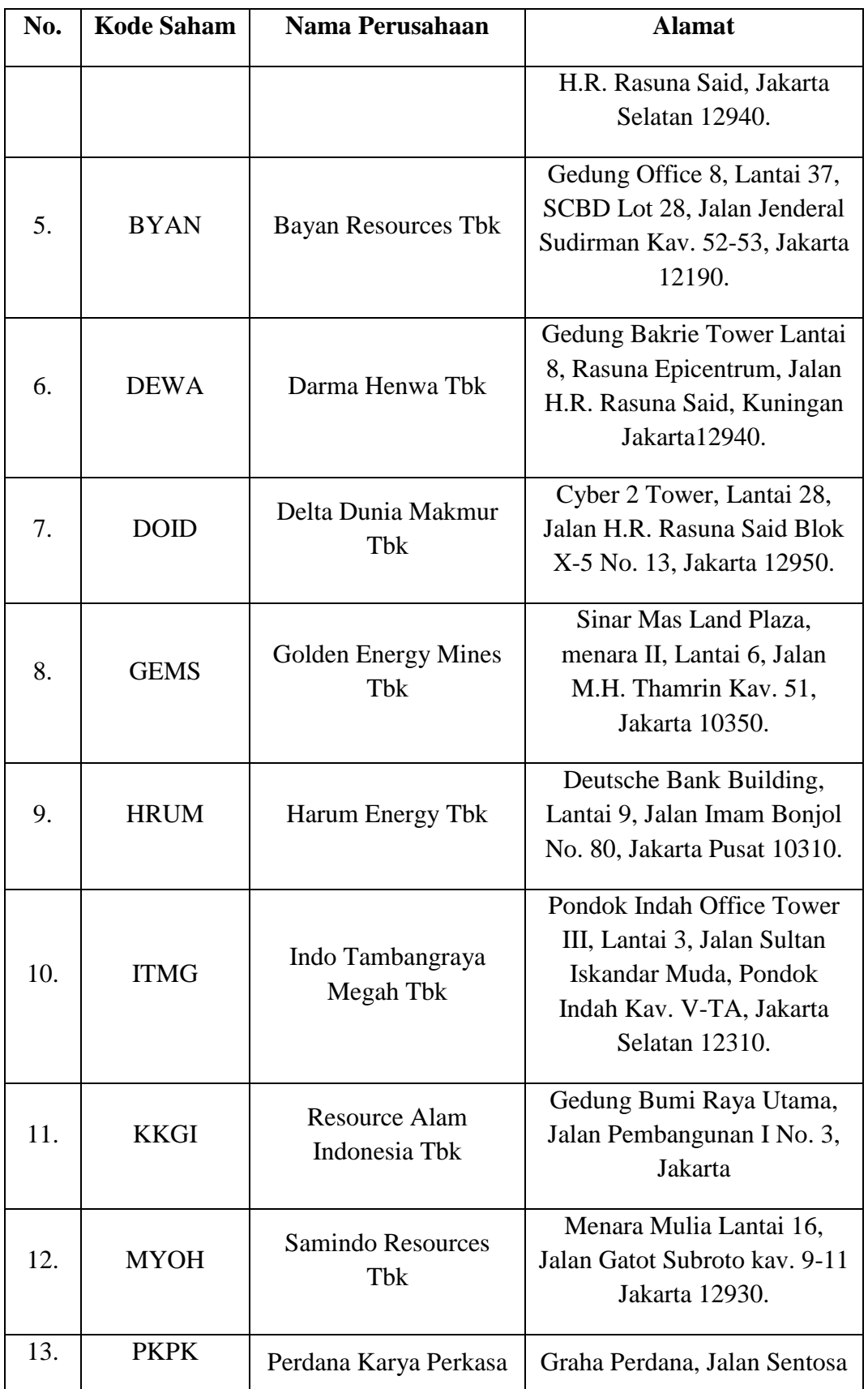

# **Lanjutan Tabel 3.4**

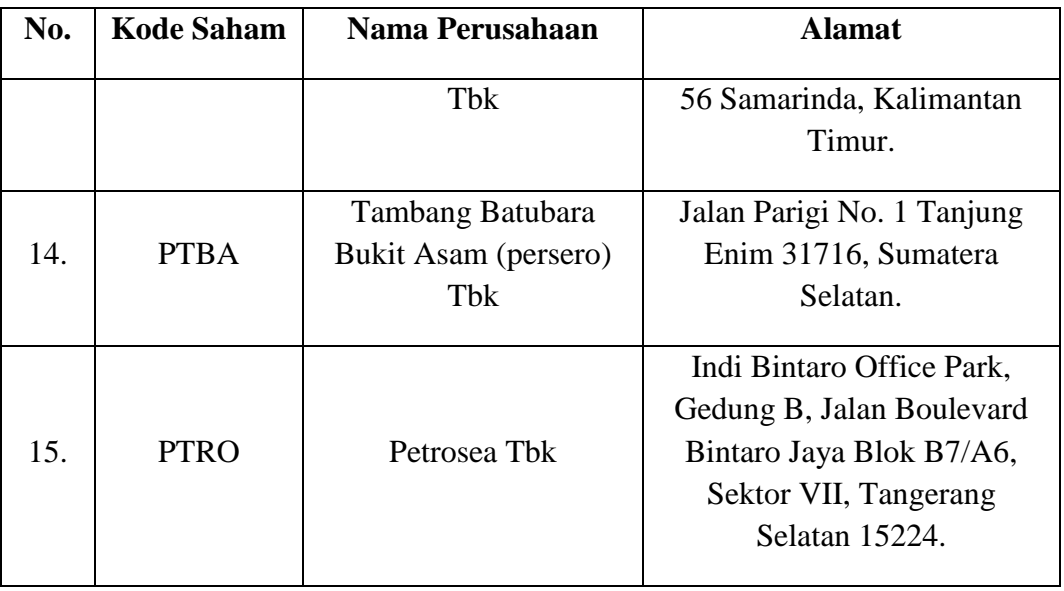

Sumber: Data yang diolah

Dalam hal ini sampel yang digunakan oleh penulis sebanyak 15 perusahaan Sektor Pertambangan Sub Sektor Batu Bara yang terdaftar di Bursa Efek Indonesia periode 2013-2017.

# **3.4 Sumber Data dan Teknik Pengumpulan Data**

# **3.4.1 Sumber Data**

Pada Penelitian ini penulis menggunakan jenis data sekunder yaitu data penelitian yang diperoleh atau dikumpulkan secara tidak langsung dari sumber (melalui perantara). Menurut Sugiyono, (2014:131) data sekunder yaitu sumber data penelitian yang diperoleh peneliti secara tidak langsung melalui media perantara (diperoleh dan dicatat oleh pihak lain).

Data sekunder berupa bukti, catatan, atau laporan historis yang tersusun dalam arsip yang dipublikasikan. Data yang digunakan dalam penelitian ini diperoleh dari laporan tahunan yang diterbitkan oleh perusahaan pertambangan sub sektor batu bara yang terdaftar di Bursa Efek Indonesia pada periode 2013- 2017. Data tersebut melalui situs resmi Bursa Efek Indonesia yaitu [\(www.idx.co.id\)](http://www.idx.co.id/).

#### **3.4.2 Teknik Pengumpulan Data**

Menurut Sugiyono (2017:137) Teknik pengumpulan data adalah cara-cara yang dilakukan untuk memperoleh data dan keterangan-keterangan yang diperlukan dalam penelitian.

Teknik pengumpulan data merupakan langkah yang paling utama dalam penelitian, karena tujuan utama dari penelitian adalah mendapatkan data (Sugiyono, 2013:193)

Penentuan teknik pengumpulan data dipengaruhi oleh jenis dan sumber data penelitian yang dibutuhkan. Adapun cara-cara untuk memperoleh data dan informasi dalam penelitian ini, penulis melakukan pengumpulan data sebagai berikut:

1. Penelitian Kepustakaan (*Library Research*)

Dalam memperoleh data sekunder penulis melakukan studi perpustakaan untuk mendapatkan landasan teoritis yang berhubungan dengan masalah yang diteliti. Dilakukan dengan membaca, menelaah, dan meneliti jurnal-jurnal, surat kabar, buku, dan literatur-literatur lainnya yang berhubungan erat dengan topik penelitian.

2. Pengumpulan data sekunder

Dalam penelitian ini jenis data yang penulis gunakan adalah jenis data sekunder, yaitu data yang diperoleh dari hasil pengamatan laporan keuangan perusahaan pertambangan sub sektor batu bara yang diarsipkan atau yang dipublikasikan di Bursa Efek Indonesia periode 2013-2017. Menurut sugiyono, (2014:131) data sekunder yaitu sumber data penelitian yang diperoleh peneliti secara tidak langsung melalui media perantara (diperoleh dan dicatat oleh pihak lain). Data yang digunakan dalam penelitian ini adalah laporan keuangan tahunan (*annual report*) perusahaan yang diperoleh melalui situs resmi BEI yaitu *Indonesia Stock Exchange* [www.idx.co.id.](http://www.idx.co.id/)

3. Penelitian Lainnya

Dalam perolehan data penulis mengambil melalui internet yaitu situs-situs website yang berhubungan dengan topik penelitian.

# **3.5 Metode Analisis Data dan Uji Hipotesis**

#### **3.5.1 Teknik Analisis Data**

Untuk menguji kebenaran dari suatu hipotesis yang telah dirumuskan maka data yang dapat dikumpulkan atau diperoleh itu harus dianalisis. Analisis data dalam penelitian merupakan suatu proses mengorganisasikan dan mengurutkan data kedalam pola kategori dan kesatuan uraian dasar. Untuk membuktikan kebenaran hipotesa, dalam arti apakah hipotesa diterima atau ditolak, maka dari data-data yang diperoleh itu dianalisa secara statistik.

Menurut Sugiyono (2017:147), yang dimaksud teknik analisis data adalah:

"Kegiatan setelah data dari seluruh responden atau sumber data lain terkumpul. Kegiatan dalam analisis data adalah: mengelompokan data berdasarkan variabel dan jenis responden, menstabulasi berdasarkan variabel dari seluruh responden, menyajikan data tiap variabel yang diteliti, melakukan perhitungan untuk menjawab rumusan masalah, dan melakukan perhitungan untuk menguji hipotesis yang telah diajukan." Analisis data yang akan penulis gunakan dalam penelitian ini adalah

sebagai berikut:

# **3.5.1.1 Analisis Deskriptif**

Menurut Sugiyono (2017: 147) analisis deskriptif adalah:

"Statistik yang digunakan untuk menganalisis data dengan cara mendeskripsikan atau menggambarkan data yang telah terkumpul sebagaimana adanya tanpa bermaksud membuat kesimpulan yang berlaku untuk umum atau generalisasi."

Pada analisis deskriptif ini dilakukan pembahasan mengenai analisis terhadap rasio-rasio untuk mencari nilai dari variabel X (profitabilitas, ukuran perusahaan, *leverage*) dan variabel Y (nilai perusahaan). Berikut adalah langkahlangkah yang dilakukan untuk menganalisis profitabilitas, ukuran perusahaan, *leverage* dan nilai perusahaan:

#### **1. Profitabilitas**

- a. Menentukan laba bersih perusahaan pertambangan sub sektor batu bara pada periode pengamatan.
- b. Menentukan total ekuitas perusahaan pertambangan sub sektor batu bara pada periode pengamatan.
- c. Menentukan persentase *return on equity* dengan membagi laba bersih dengan total ekuitas perusahaan.
- d. Menunjukan jumlah kriteria yang terdiri atas 5 kriteria yaitu sangat rendah, rendah, sedang, tinggi, dan sangat tinggi.
- e. Menentukan nilai maksimum dan minimum.
- f. Menentukan jarak (jarak interval kelas) dengan cara menghitung selisih nilai maksimum dan minimum kemudian dibagi 5 kriteria.
	- Nilai tertinggi *return on equity* sebesar 2,29 dan nilai terendah sebesar -0,79.

- Selisih dari nilai tertinggi (2,29) dan terendah (-0,79) yang kemudian dibagi 5 didapat hasil sebesar 0,617 yang digunakan sebagai nilai *range* untuk setiap interval.

Range = 
$$
\frac{2,29 - (-0,79)}{5} = 0,616
$$

g. Membuat tabel frekuensi nilai perubahan untuk profitabilitas.

| Kriteria Penilaian Profitabilitas |                 |  |  |
|-----------------------------------|-----------------|--|--|
| <b>Interval</b>                   | <b>Kriteria</b> |  |  |
| $(-0.79)$ s/d $(-0.173)$          | Sangat Rendah   |  |  |
| $(-0,174)$ s/d 0,442              | Rendah          |  |  |
| $0,443 \text{ s/d} 1,059$         | Sedang          |  |  |
| 1,060 s/d 1,676                   | Tinggi          |  |  |
| $1,677$ s/d $2,29$                | Sangat Tinggi   |  |  |

**Tabel 3.5**

Sumber: Data yang diolah

h. Menarik kesimpulan berdasarkan hasil perhitungan yang diperoleh.

#### **2. Ukuran perusahaan**

- a. Menentukan total aktiva yang diperoleh perusahaan pertambangan sub sektor batu bara pada periode pengamatan.
- b. Menentukan logaritma natural perusahaan.
- c. Menentukan *mean* perusahaan.
- d. Menunjukan jumlah kriteria yang terdiri atas 5 kriteria yaitu sangat rendah, rendah, sedang, tinggi, dan sangat tinggi.
- e. Menentukan nilai maksimum dan minimum.
- f. Menentukan jarak (jarak interval kelas) dengan cara menghitung selisih nilai maksimum dan minimum kemudian dibagi 5 kriteria.
- Nilai tertinggi ukuran perusahaan sebesar 25,25 dan nilai terendah sebesar 18,74.
- Selisih dari nilai tertinggi (25,25) dan terendah (18,74) yang kemudian dibagi 5 didapat hasil sebesar 1,302 yang digunakan sebagai nilai range untuk setiap interval.

Range = 
$$
\frac{25,25 - 18,74}{5} = 1,302
$$

g. Membuat tabel frekuensi nilai perubahan untuk ukuran perusahaan.

| Interval – Ukuran | <b>Kriteria</b> |
|-------------------|-----------------|
| Perusahaan        |                 |
| 18,74 s/d 20,042  | Sangat Rendah   |
| 20,043 s/d 21,345 | Rendah          |
| 21,346 s/d 22,648 | Sedang          |
| 22,649 s/d 23,951 | Tinggi          |
| 23,952 s/d 25,25  | Sangat Tinggi   |

**Tabel 3.6**

Sumber: Data yang diolah

h. Menarik kesimpulan berdasarkan hasil perhitungan yang diperoleh.

# *3. Leverage*

- a. Menentukan *total liabilities* pada setiap perusahaan.
- b. Menentukan *total equity* pada setiap perusahaan.
- c. Menentukan presentase *debt equity ratio* dengan membagi *total liabilities* dengan *total equity* perusahaan.
- d. Menentukan *mean* Perusahaan.
- e. Menunjukan jumlah kriteria yang terdiri atas 5 kriteria yaitu sangat rendah, rendah, sedang, tinggi, dan sangat tinggi.
- f. Menentukan nilai Maksimum dan minimum.
- g. Menentukan jarak (jarak interval kelas) dengan cara menghitung selisih nilai maksimum dan minimum kemudian dibagi 5 kriteria.
	- − Nilai tertinggi *leverage* sebesar 11,91 dan nilai terendah sebesar -24,12.
	- − Selisih dari nilai tertinggi (11,91) dan terendah (-24,12) yang kemudian dibagi 5 didapat hasil sebesar 7,206 yang digunakan sebagai nilai range untuk setiap interval.

Range = 
$$
\frac{11,91 - (-24,12)}{5} = 7,206
$$

h. Membuat tabel frekuensi nilai perubahan untuk *leverage*.

| <b>Interval</b>            | <b>Kriteria</b> |
|----------------------------|-----------------|
| $(-24,12)$ s/d $(-16,914)$ | Sangat rendah   |
| $(-16,915)$ s/d $(-9,709)$ | Rendah          |
| $(-9,710)$ s/d $(-2,504)$  | Sedang          |
| $(-2,505)$ s/d 4,701       | Tinggi          |
| 4,702 s/d 11,91%           | Sangat tinggi   |

**Tabel 3.7**

Sumber: Data yang diolah

i. Menarik kesimpulan berdasarkan hasil perhitungan yang diperoleh.

#### **4. Nilai Perusahaan**

- a. Menentukan harga pasar per lembar saham perusahaan pertambangan sub sektor batu bara pada periode pengamatan.
- b. Menentukan nilai buku perusahaan pada periode pengamatan.
- c. Menentukan persentase *price book value* dengan membagi harga pasar per lembar saham dengan nilai buku perusahaan.
- d. Menunjukan jumlah kriteria yang terdiri atas 5 kriteria yaitu sangat rendah, rendah, sedang, tinggi, dan sangat tinggi.
- e. Menentukan nilai maksimum dan minimum dari data hasil perhitungan *price book value.*
- f. Menentukan jarak (jarak interval kelas) dengan cara menghitung selisih nilai maksimum dan minimum kemudian dibagi 5 kriteria.
	- − Nilai tertinggi nilai perusahaan sebesar 13,38 dan nilai terendah sebesar -2,14.
	- − Selisih dari nilai tertinggi (13,38) dan terendah (-2,14) yang kemudian dibagi 5 didapat hasil sebesar 3,104 yang digunakan sebagai nilai range untuk setiap interval.

$$
Range = \frac{13,38 - (-2,14)}{5} = 3,104
$$

g. Membuat tabel frekuensi nilai perubahan untuk nilai perusahaan.

**Tabel 3.8 Kriteria Penilaian Nilai Perusahaan**

| <b>Interval</b>     | Kriteria      |  |
|---------------------|---------------|--|
| $(-2.14)$ s/d 0.964 | Sangat Rendah |  |

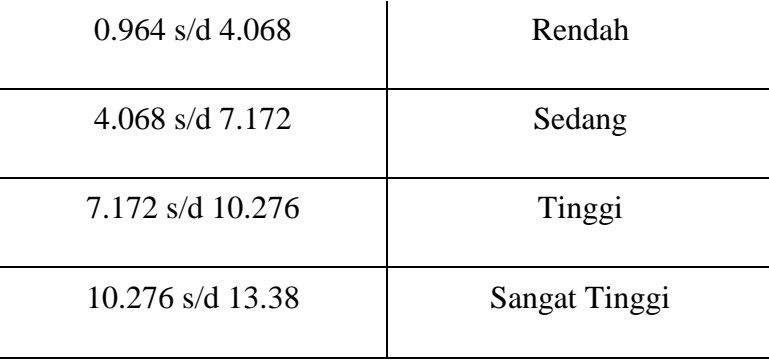

Sumber: Data yang diolah

h. Menarik kesimpulan berdasarkan hasil perhitungan yang diperoleh.

#### **3.5.1.2 Analisis Verifikatif**

Analisis verifikatif yaitu metode penelitian yang bertujuan untuk menguji kebenaran hipotesis yang berarti menguji kebenaran teori yang sudah ada, yaitu dengan menganalisis :

1. Seberapa besar pengaruh Profitabilitas, Ukuran Perusahaan, dan *Leverage*  baik secara parsial maupun simultan terhadap Nilai Perusahaan pada Perusahaan Pertambangan Sub Sektor Batu Bara yang terdaftar di Bursa Efek Indonesia periode 2013-2017.

Metode analisis verifikatif yang dilakukan dalam penelitian ini adalah dengan menggunakan hubungan kausal. Hubungan kausal digunakan untuk menganalisis sebab akibat. Jadi di sini ada variabel independen (variabel yang mempengaruhi) dan dependen (dipengaruhi).

## **3.5.1.3 Uji Asumsi Klasik**

Analisis asumsi klasik dilakukan untuk memenuhi syarat analisis regresi linier, yaitu penaksiran tidak bias dan terbaik atau sering disingkat *BLUE* (*Best Linier UnbiasEstimate*). Ada beberapa asumsi yang harus terpenuhi agar

kesimpulan dari hasil pengujian tidak bias, di antaranya adalah uji normalitas, uji multikolinieritas, uji heteroskedastisitas dan uji autokorelasi.

#### **1. Uji Normalitas**

Uji normalitas digunakan untuk menguji apakah distribusi variabel terikat untuk setiap nilai variabel bebas tertentu berdistribusi normal atau tidak. Dalam model regresi linier, asumsi ini ditunjukan oleh nilai *error* yang berdistribusi normal. Model regresi yang baik adalah model regresi yang memiliki distribusi normal atau mendekati normal sehingga layak dilakukan pengujian secara statistik. Uji normalitas bisa dilakukan dengan menggunakan *test of normality kolmogrov smirnov* dalam program SPSS. Menurut Santoso (2012:293), dasar pengambilan keputusan bisa dilakukan berdasarkan probabilitas (*asymtotic significance*), yaitu:

- Jika probabilitas > 0,05 maka distribusi dari model regresi adalah normal.
- Jika probabilitas < 0,05 maka distribusi dari model regresi adalah tidak normal

Pengujian secara visual dapat juga dilakukan dengan metode grafik normal *probability plots* dalam program SPSS, dengan dasar pengambilan keputusan sebagai berikut:

- Jika data menyebar di sekitar garis diagonal dan mengikuti arah garis diagonal, maka dapat disimpulan bahwa regresi memenuhi asumsi normalitas.

- Jika data menyebar jauh dari garis diagonal dan tidak mengikuti arah garis diagonal, maka dapat disimpulkan bahwa model regresi tidak memenuhi asumsi normalitas.

# **2. Uji Multikolinearitas**

Uji multikolinearitas bertujuan untuk menguji apakah pada sebuah model regresi ditemukan adanya korelasi antara variabel independen. Jika terjadi korelasi, maka dinamakan *problem* multikolinearitas. Model regresi yang baik seharusnya tidak terjadi korelasi di antara variabel independen. Jika terbukti ada multikolinearitas, sebaiknya salah satu dari variabel independen yang ada dikeluarkan dari model, lalu pembuatan model regresi diulang kembali (Santoso,2012:234). Untuk mendeteksi ada tidaknya multikolinearitas pada dapat dilihat besaran *variance inflation factor* (VIF) dan *tolerance*. Pedoman suatu model regresi yang bebas multikolinearitas adalah mempunyai angka *tolerance* di atas 0,1. Batas *variance inflation factor* adalah 10. Jika nilai *variance inflation factor* di bawah 10, maka tidak terjadi gejala multikolinearitas (Gujarati, 2012:432). Menurut Santoso (2012: 236), rumus yang digunakan adalah sebagai berikut:

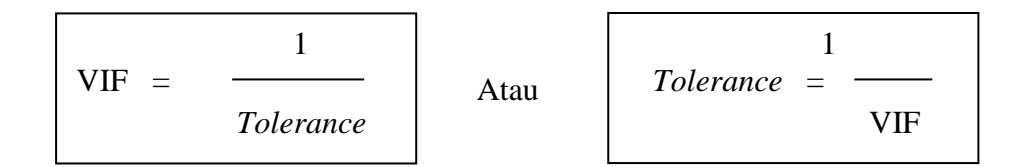

## **3. Uji Heteroskedastisitas**

Uji heteroskedastisitas bertujuan untuk menguji apakah dalam model regresi terjadi ketidaksamaan *variance* dari residual suatu pengamatan ke pengamatan yang lain. Jika *variance* dari residual suatu pengamatan ke pengamatan lain tetap, maka disebut homoskedastisitas. Sedangkan, jika *variance* dari residual suatu pengamatan ke pengamatan lain berbeda, maka disebut heteroskedastisitas. Kebanyakan data *cross section* mengandung situasi heteroskedastisitas karena data ini menghimpun data yang mewakili berbagai ukuran (kecil, sedang, dan besar) (Ghozali, 2013:139). Untuk mendeteksi ada atau tidaknya heteroskedastisitas dapat dilakukan dengan melihat ada tidaknya pola tertentu pada grafik *scatterplot* antara SRESID dan ZPRED dimana sumbu Y adalah Y yang telah diprediksi dan sumbu X adalah residual (Yprediksi − Y sesungguhnya) yang telah di *studentized*.

- Jika ada pola tertentu, seperti titik-titik yang ada membentuk pola tertentu yang teratur (bergelombang, melebar kemudian menyempit), maka mengindikasikan telah terjadi heteroskedastisitas.
- Jika tidak ada pola yang jelas, serta titik-titik menyebar di atas dan di bawah angka nol pada sumbu Y, maka tidak terjadi heteroskedastisitas.

#### **4. Uji Autokorelasi**

Uji autokorelasi merupakan pengujian dimana variabel dependen tidak berkolerasi dengan nilai variabel itu sendiri, baik nilai periode sebelumnya maupun nilai periode sesudahnya.

Menurut Dwi Priyatno (2012:172) autokorelasi adalah:

"Autokorelasi adalah keadaan di mana pada model regresi ada korelasi antara residual pada periode *t* dengan residual pada periode sebelumnya *(t-1),* model regresi yang baik adalah yang tidak terdapat masalah autokorelasi. Metode pengujian menggunakan uji *Durbin-Watson (DW-test).*"

Pengambilan keputusan pada uji *Durbin-Watson* adalah sebagai berikut:

- *DU*<*DW*< 4-*DU* maka *H<sup>0</sup>* diterima, artinya tidak terjadi autokorelasi
- *DW<DL atau DW> 4-DL*maka*H0*ditolak, artinya terjadi autokorelasi
- *DL<DW<DU atau 4-DU4 <DW< 4-DL,* artinya tidak ada kepastian atau kesimpulan yang pasti.

Aturan pengujian autokorelasi negatif adalah:

- Kalau *d* lebih besar dari pada 4-*DL*, terdapat autokorelasi negatif
- Kalau *d* berada pada nilai 4-*DU* sampai 4-*DL*, tidak bisa diambil kesimpulan.
- Kalau nilai *d* lebih kecil dari pada 4-*DU*, tidak cukup bukti untuk menyatakan keberadaan autokorelasi negatif.

#### **3.5.1.4 Analisis Linier Berganda**

#### **1. Analisis Regresi linier berganda**

Teknik analisis data dalam penelitian ini menggunakan analisis regresi linier berganda untuk memperoleh gambaran yang menyeluruh mengenai pengaruh profitabilitas, ukuran perusahaan, dan *leverage* terhadap nilai perusahaan.

Sugiyono (2013:277) menyatakan bahwa :

"Analisis regrsi ganda oleh peneliti, bila peneliti bermaksud meramalkan bagaimana keadaaan (naik turunnya) variabel dependen (kriterium), bila dua atau lebih variabel independen sebagai faktor prediktor di manupulasi (dinaik turunkan nilainya). Jika analisis regresi ganda akan dilakukan bila jumlah variabel independennya minimal dua".

Analisis regresi linier berganda dapat dilakukan dengan menggunakan program *SPSS for windows*. Untuk mengetahui apakah ada pengaruh signifikan dari beberapa variabel independen terhadap variabel dependen maka digunakan model regresi (*Multiple linier regression method*).

Menurut sugiyono (2013:269) analisis regresi linier berganda dapat dirumuskan sebagai berikut :

$$
Y = a + b_1 X_1 + b_2 X_2 + b_3 X_3
$$

Keterangan:

Y : Subyek dalam variabel dependen yang diprediksikan

a : Konstansta, nilai Y bila  $X = 0$  (harga konstan)

- b : Angka arah atau koefisien regresi, yang menunjukan angka peningkatan ataupun penurunan variabel dependen yang didasarkan pada variabel independen. Bila b (+) maka naik, bila b (-) maka terjadi penurunan.
- X : Subyek variabel independen yang mempunyai nilai tertentu.

#### **2. Analisis Korelasi**

Menurut Danang Sunyoto (2013:57) analisis korelasi adalah:

"Untuk menguji apakah dua variabel yaitu variabel bebas dan variabel terikat mempunyai hubungan yang kuat atau tidak kuat, apakah hubungan tersebut positif atau negatif".

Arahnya dinyatakan dalam bentuk hubungan positif atau negatif, sedangkan kuat atau kuatnya hubungan dinyatakan dalam besarnya koefisien korelasi untuk mengetahui seberapa besar hubungan antara variabel independen dengan variabel dependen.

Untuk mengetahui kuat atau lemahnya hubungan antara variabel independen dengan variabel dependen dapat dihitung dengan koefisien korelasi. Jenis korelasi hanya bisa digunakan pada hubungan variabel garis lurus (linier) adalah korelasi *ProductMoment* (r).

Menurut Sugiyono (2014:241) adapun rumus dari korelasi productmomentadalah sebagai berikut:

$$
r_{xy} = \frac{\sum xy}{\sqrt{(\sum x^2)(\sum y^2)}}
$$

Keterangan:

- r : Koefisien korelasi
- x : Variabel independen
- y : Variabel dependen

Koefisien korelasi (r) menunjukkan derajat korelasi antara variabel independen (X) dengan variabel dependen (Y). Nilai koefisien harus terdapat dalam batas-batas -1 hingga +1 (-1 <  $r$  < +1), yang menghasilkan beberapa kemungkinan, yaitu:

- − Tanda positif menunjukkan adanya korelasi positif antara variabel-variabel yang diuji, yang berarti setiap kenaikan dan penurunan nilai-nilai X akan diikuti oleh kenaikan dan penurunan Y.
- − Tanda negatif menunjukkan adanya korelasi negatif antara variabelvariabel yang diuji, yang berarti setiap kenaikan dan penurunan nilai-nilai X akan diikuti oleh kenaikan dan penurunan Y dan sebaliknya.

− Jika r = 0 atau mendekati 0, maka menunjukkan korelasi yang lemah atau tidak ada korelasi sama sekali antara variabel-variabel yang diteliti.

Untuk dapat memberikan interprestasi terhadap koefisien korelasi yang ditemukan besar atau kecil, maka dapat digunakan pedoman sebagai berikut:

| Pedoman Memberikan Interpretasi Koefisien Korelasi |                         |  |
|----------------------------------------------------|-------------------------|--|
| <b>Interval Koefisien</b>                          | <b>Tingkat Hubungan</b> |  |
| $0,00 - 0,199$                                     | Sangat Rendah           |  |
| $0,20-0,399$                                       | Rendah                  |  |
| $0.40 - 0.599$                                     | Sedang                  |  |
| $0,60 - 0,799$                                     | Kuat                    |  |
| $O,80 - 1,000$                                     | Sangat Kuat             |  |

**Tabel 3.9 Pedoman Memberikan Interpretasi Koefisien Korelasi**

Sumber: Sugiyono (2015: 250)

# **4.5.2 Uji Hipotesis**

Pengujian hipotesis dimaksudkan untuk mengetahui ada tidaknya pengaruh yang signifikan antara variabel independen kepada variabel dependen. Dalam pengujian hipotesis ini, peneliti menetapkan dengan menggunakan uji signifikan, dengan penetapan hipotesis nol  $(H_0)$  dan hipotesis alternatif  $(H\alpha)$ . Sebagaimana yang dikemukakan oleh Sugiyono (2017:63) hipotesis adalah:

"Jawaban sementara terhadap rumusan masalah penelitian, di mana rumusan masalah penelitian telah dinyatakan dalam bentuk kalimat pertanyaan. Dikatakan sementara, karena jawaban yang diberikan baru didasarkan pada teori yang relevan, belum didasarkan pada fakta-fakta empiris yang diperoleh melalui pengumpulan data".

Hipotesis nol (H0) adalah suatu hipotesis yang menyatakan bahwa tidak ada pengaruh yang signifikan antara variabel independen dengan variabel dependen sedangkan hipotesis alternatif (Hα) adalah hipotesis yang menyatakan bahwa adanya pengaruh yang signifikan antara variabel independen dengan variabel dependen. Pengujian ini dilakukan secara parsial (uji *t*) maupun secara simultan (uji *F*).

# **3.5.2.1 Uji Hipotesis Secara Parsial (Uji** *t***)**

Pengujian individual menunjukan seberapa jauh pengaruh satu variabel independen secara parsial dalam menerangkan variabel dependennya.

Uji t atau parsial ini untuk melihat hubungan :

- Pengaruh Profitabilitas terhadap Nilai Perusahaan
- Pengaruh Ukuran Perusahaan terhadap Nilai Perusahaan
- Pengaruh *Leverage* terhadap Nilai Perusahaan

Menurut Sugiyono (2016:184) uji signifikansi t dapat dilakukan dengan rumus statistik sebagai berikut:

$$
t = r \sqrt{\frac{n-2}{1-r^2}}
$$

Keterangan:

- : Nilai Uji t yang dihitung
- : Koefisien korelasi
- $r^2$ : Koefisien determinasi
- : Jumlah anggota sampel

Krirteria Pengambilan Keputusan :

a. Tolak Ho jika α <  $0.05$ 

b. Terima Ho jika  $\alpha$  > 0,05

# **3.5.2.2 Uji Signifikasi Simultan (Uji Statistik** *F***)**

Uji Hipotesis berganda bertujuan untuk menguji apakah semua variabel bebas yang dimasukan dalam model bersama-sama memiliki pengaruh terhadap variabel terikatnya:

Uji *F* atau simultan ini untuk melihat pengaruh :

- Pengaruh Profitabilitas, Ukuran Perusahaan, dan *Leverage* terhadap Nilai perusahaan

Pengujian  $F_{ht}$  dapat dihitung dari formula sebagai berikut :

(Ariefianto, 2012:22)

$$
F_{ht} = \frac{R^2/k}{(1 - R^2)/(n - k - 1)}
$$

Keterangan :

- R : Koefisien korelasi ganda
- k : Jumlah variabel independen
- n : Jumlah anggota sampel

Kriteria Pengambilan Keputusan :

a. Ho ditolak jika *F* statistik < 0,05

b. Ho diterima jika *F* statistik > 0,05

#### **3.5.2.3 Penetapan Hipotesis Alternatif (Ha)**

Hipotesis alternatif (Ha) merupakan hipotesis yang menyatakan bahwa variabel-variabel independen berpengaruh terhadap variabel dependen.

Hipotesis yang akan diuji dalam penelitian ini berkaitan dengan berpengaruh atau tidaknya variabel-variabel independen yaitu Profitabilitas, Ukuran Perusahaan, dan *Leverage* terhadap variabel dependen yaitu Nilai Perusahaan secara parsial maupun simultan sebagai berikut :

 $H_{a1} \neq 0$ : "Terdapat pengaruh Profitabilitas terhadap Nilai Perusahaan"

- $H_{a2} \neq 0$ : "Terdapat pengaruh Ukuran Perusahaan terhadap Nilai Perusahaan'
- Ha3 ≠ 0 : "Terdapat pengaruh *Leverage* terhadap Nilai Perusahaan"
- Ha4 ≠ 0 : "Terdapat pengaruh Profitabilitas, Ukuran Perusahaan, dan *Leverage*  terhadap Nilai Perusahaan"

# **3.5.2.4 Analisis Koefisien Determinasi (R<sup>2</sup> )**

Analisis korelasi dapat dilanjutkan dengan menghitung koefisien determinasi ini berfungsi untuk mengetahui persentase besarnya pengaruh variabel X terhadap Y. Menurut Gujarati (2012:172) untuk melihat besar pengaruh dari setiap variabel bebas terhadap variabel terikat secara parsial, dilakukan perhitungan dengan menggunakan rumus berikut:

$$
Kd = Zero Order \times \beta \times 100\%
$$

Koefisien determinasi  $(R^2)$  mengukur seberapa jauh kemampuan model yang dibentuk dalam menerangkan variasi variabel independen. Nilai koefisien determinasi ( $\mathbb{R}^2$ ) yaitu antara nol dan satu. Nilai ( $\mathbb{R}^2$ ) yang kecil mengindiasikan variabel independen memberikan hampir semua informasi yang dibutuhkan untuk dilakukannya prediksi terhadap variabel dependen (Imam Ghozali, 2011:97).

Adapun rumus koefisien determinasi secara simultan yaitu:

$$
Kd = R^2 \times 100\%
$$

Keterangan :

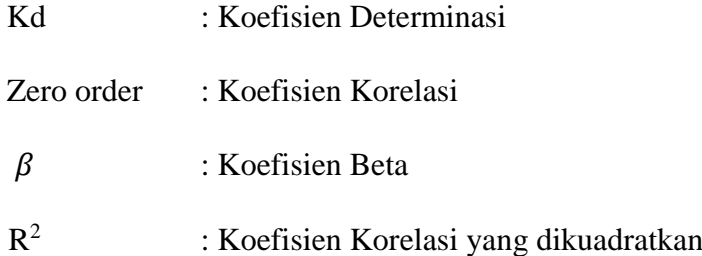